Name of First Author and Name of Second Author

**Abstract** Each chapter should be preceded by an abstract (no more than 200 words) that summarizes the content. The abstract will appear *online* at www.SpringerLink.com and be available with unrestricted access. This allows unregistered users to read the abstract as a teaser for the complete chapter.

Please use the 'starred' version of the abstract command for typesetting the text of the online abstracts (cf. source file of this chapter template abstract) and include them with the source files of your manuscript. Use the plain abstract command if the abstract is also to appear in the printed version of the book.

# **1 Section Heading**

Use the template *chapter.tex* together with the document class SVMono (monographtype books) or SVMult (edited books) to style the various elements of your chapter content.

Instead of simply listing headings of different levels we recommend to let every heading be followed by at least a short passage of text. Further on please use the LATEX automatism for all your cross-references and citations. And please note that the first line of text that follows a heading is not indented, whereas the first lines of all subsequent paragraphs are.

Name of First Author Name, Address of Institute, e-mail: name@email.address

Name of Second Author Name, Address of Institute e-mail: name@email.address

# **2 Section Heading**

Instead of simply listing headings of different levels we recommend to let every heading be followed by at least a short passage of text. Further on please use the LATEX automatism for all your cross-references and citations.

Please note that the first line of text that follows a heading is not indented, whereas the first lines of all subsequent paragraphs are.

Use the standard equation environment to typeset your equations, e.g.

$$
a \times b = c \tag{1}
$$

however, for multiline equations we recommend to use the equation environment<sup>1</sup>.

$$
\left|\nabla U_{\alpha}^{\mu}(y)\right| \le \frac{1}{d-\alpha} \int \left|\nabla \frac{1}{|\xi - y|^{d-\alpha}}\right| \, d\mu(\xi) = \int \frac{1}{|\xi - y|^{d-\alpha+1}} \, d\mu(\xi) \tag{2}
$$

$$
= (d - \alpha + 1) \int_{d(y)}^{\infty} \frac{\mu(B(y, r))}{r^{d - \alpha + 2}} dr \le (d - \alpha + 1) \int_{d(y)}^{\infty} \frac{r^{d - \alpha}}{r^{d - \alpha + 2}} dr \tag{3}
$$

## **2.1 Subsection Heading**

Instead of simply listing headings of different levels we recommend to let every heading be followed by at least a short passage of text. Further on please use the LATEX automatism for all your cross-references and citations as has already been described in Sect. 2.

Please do not use quotation marks when quoting texts! Simply use the quotation environment – it will automatically be rendered in line with the preferred layout.

### **2.1.1 Subsubsection Heading**

Instead of simply listing headings of different levels we recommend to let every heading be followed by at least a short passage of text. Further on please use the LATEX automatism for all your cross-references and citations as has already been described in Sect. 2.1, see also Fig. 12

Please note that the first line of text that follows a heading is not indented, whereas the first lines of all subsequent paragraphs are.

<sup>1</sup> In physics texts please activate the class option vecphys to depict your vectors in *boldface-italic* type - as is customary for a wide range of physical subjects

<sup>2</sup> If you copy text passages, figures, or tables from other works, you must obtain *permission* from the copyright holder (usually the original publisher). Please enclose the signed permission with the manuscript. The sources must be acknowledged either in the captions, as footnotes or in a separate section of the book.

#### Paragraph Heading

Instead of simply listing headings of different levels we recommend to let every heading be followed by at least a short passage of text. Further on please use the  $LAT$ <sub>EX</sub> automatism for all your cross-references and citations as has already been described in Sect. 2.

Please note that the first line of text that follows a heading is not indented, whereas the first lines of all subsequent paragraphs are.

For typesetting numbered lists we recommend to use the enumerate environment – it will automatically rendered in line with the preferred layout.

- 1. Livelihood and survival mobility are oftentimes coutcomes of uneven socioeconomic development.
	- a. Livelihood and survival mobility are oftentimes coutcomes of uneven socioeconomic development.
	- b. Livelihood and survival mobility are oftentimes coutcomes of uneven socioeconomic development.
- 2. Livelihood and survival mobility are oftentimes coutcomes of uneven socioeconomic development.

## *Subparagraph Heading*

In order to avoid simply listing headings of different levels we recommend to let every heading be followed by at least a short passage of text. Use the LAT<sub>E</sub>X automatism for all your cross-references and citations as has already been described in Sect. 2, see also Fig. 2.

For unnumbered list we recommend to use the itemize environment – it will automatically be rendered in line with the preferred layout.

• Livelihood and survival mobility are oftentimes coutcomes of uneven socioeconomic development, cf. Table 1.

**Fig. 1** If the width of the figure is less than 7.8 cm use the sidecapion command to flush the caption on the left side of the page. If the figure is positioned at the top of the page, align the sidecaption with the top of the figure – to achieve this you simply need to use the optional argument [t] with the sidecaption command

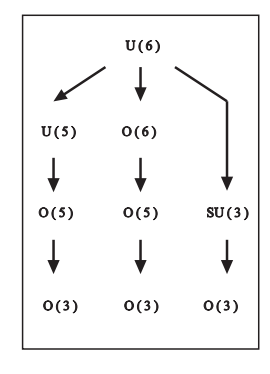

**Fig. 2** If the width of the figure is less than 7.8 cm use the sidecapion command to flush the caption on the left side of the page. If the figure is positioned at the top of the page, align the sidecaption with the top of the figure – to achieve this you simply need to use the optional argument [t] with the sidecaption command

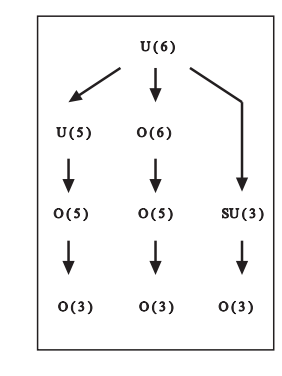

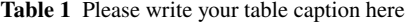

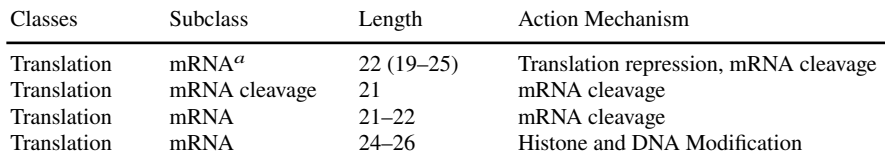

 $a$  Table foot note (with superscript)

- Livelihood and survival mobility are oftentimes coutcomes of uneven socioeconomic development.
- Livelihood and survival mobility are oftentimes coutcomes of uneven socioeconomic development.
- Livelihood and survival mobility are oftentimes coutcomes of uneven socioeconomic development.

**Run-in Heading Boldface Version** Use the LATEX automatism for all your crossreferences and citations as has already been described in Sect. 2.

*Run-in Heading Boldface and Italic Version* Use the LATEX automatism for all your cross-references and citations as has already been described in Sect. 2.

### **Run-in Heading Displayed Version**

Use the LATEX automatism for all your cross-references and citations as has already been described in Sect. 2.

# **3 Section Heading**

Instead of simply listing headings of different levels we recommend to let every heading be followed by at least a short passage of text. Further on please use the

LATEX automatism for all your cross-references and citations as has already been described in Sect. 2.

Please note that the first line of text that follows a heading is not indented, whereas the first lines of all subsequent paragraphs are.

If you want to list definitions or the like we recommend to use the enhanced description environment – it will automatically rendered in line with the preferred layout.

- Type 1 That addresses central themes pertainng to migration, health, and disease. In Sect. 1, Wilson discusses the role of human migration in infectious disease distributions and patterns.
- Type 2 That addresses central themes pertainng to migration, health, and disease. In Sect. 2.1, Wilson discusses the role of human migration in infectious disease distributions and patterns.

# **3.1 Subsection Heading**

In order to avoid simply listing headings of different levels we recommend to let every heading be followed by at least a short passage of text. Use the LATEX automatism for all your cross-references and citations citations as has already been described in Sect. 2.

Please note that the first line of text that follows a heading is not indented, whereas the first lines of all subsequent paragraphs are.

If you want to emphasize complete paragraphs of texts we recommend to use the newly defined class option graybox and the newly defined environment svgraybox. This will produce a 15 percent screened box 'behind' your text.

If you want to emphasize complete paragraphs of texts we recommend to use the newly defined class option and environment svgraybox. This will produce a 15 percent screened box 'behind' your text.

#### **3.1.1 Subsubsection Heading**

Instead of simply listing headings of different levels we recommend to let every heading be followed by at least a short passage of text. Further on please use the LATEX automatism for all your cross-references and citations as has already been described in Sect. 2.

Please note that the first line of text that follows a heading is not indented, whereas the first lines of all subsequent paragraphs are.

**Theorem 1** *Theorem text goes here.*

**Definition 1** Definition text goes here.

*Proof* Proof text goes here. □

Paragraph Heading

Instead of simply listing headings of different levels we recommend to let every heading be followed by at least a short passage of text. Further on please use the LATEX automatism for all your cross-references and citations as has already been described in Sect. 2.

Note that the first line of text that follows a heading is not indented, whereas the first lines of all subsequent paragraphs are.

**Theorem 2** *Theorem text goes here.*

**Definition 2** Definition text goes here.

*Proof* Proof text goes here. □

## **Trailer Head**

If you want to emphasize complete paragraphs of texts in an Trailer Head we recommend to use

```
\begin{trailer}{Trailer Head}
...
\end{trailer}
```
# **• ? Questions**

...

If you want to emphasize complete paragraphs of texts in an Questions we recommend to use

\begin{question}{Questions}

\end{question}

**•** > **Important**

If you want to emphasize complete paragraphs of texts in an Important we recommend to use

\begin{important}{Important} ...

\end{important}

# **• ! Attention**

...

If you want to emphasize complete paragraphs of texts in an Attention we recommend to use

\begin{warning}{Attention}

\end{warning}

## **Program Code**

If you want to emphasize complete paragraphs of texts in an Program Code we recommend to use

```
\begin{programcode}{Program Code}
\begin{verbatim}...\end{verbatim}
\end{programcode}
```
# **Tips**

If you want to emphasize complete paragraphs of texts in an Tips we recommend to use

```
\begin{tips}{Tips}
...
\end{tips}
```
#### **Overview**

If you want to emphasize complete paragraphs of texts in an Overview we recommend to use

```
\begin{overview}{Overview}
...
```
\end{overview}

## **Background Information**

If you want to emphasize complete paragraphs of texts in an Background Information we recommend to use

\begin{backgroundinformation}{Background Information}

```
\end{backgroundinformation}
```
## **Legal Text**

...

If you want to emphasize complete paragraphs of texts in an Legal Text we recommend to use

```
\begin{legaltext}{Legal Text}
...
\end{legaltext}
```
**Acknowledgements** If you want to include acknowledgments of assistance and the like at the end of an individual chapter please use the acknowledgement environment – it will automatically be rendered in line with the preferred layout.

# **Appendix**

When placed at the end of a chapter or contribution (as opposed to at the end of the book), the numbering of tables, figures, and equations in the appendix section continues on from that in the main text. Hence please *do not* use the appendix command when writing an appendix at the end of your chapter or contribution. If there is only one the appendix is designated "Appendix", or "Appendix 1", or "Appendix 2", etc. if there is more than one.

$$
a \times b = c \tag{4}
$$

## **References**

References may be *cited* in the text either by number (preferred) or by author/year.3 If the citatiion in the text is numbered, the reference list should be arranged in ascending order. If the citation in the text is author/year, the reference list should be *sorted* alphabetically and if there are several works by the same author, the following order should be used:

- 1. all works by the author alone, ordered chronologically by year of publication
- 2. all works by the author with a coauthor, ordered alphabetically by coauthor
- 3. all works by the author with several coauthors, ordered chronologically by year of publication.

The *styling* of references<sup>4</sup> depends on the subject of your book:

- The *two* recommended styles for references in books on *mathematical, physical, statistical and computer sciences* are depicted in [1, 2, 3, 4, 5] and [6, 7, 8, 9, 10].
- Examples of the most commonly used reference style in books on *Psychology, Social Sciences* are [11, 12, 13, 14, 15].
- Examples for references in books on *Humanities, Linguistics, Philosophy* are [16, 17, 18, 19, 20].
- Examples of the basic Springer Nature style used in publications on a wide range of subjects such as *Computer Science, Economics, Engineering, Geosciences, Life Sciences, Medicine, Biomedicine* are [21, 22, 24, 23, 25].
	- 1. Broy, M.: Software engineering from auxiliary to key technologies. In: Broy, M., Dener, E. (eds.) Software Pioneers, pp. 10-13. Springer, Heidelberg (2002)
	- 2. Dod, J.: Effective substances. In: The Dictionary of Substances and Their Effects. Royal Society of Chemistry (1999) Available via DIALOG.
		- http://www.rsc.org/dose/title of subordinate document. Cited 15 Jan 1999
- 3. Geddes, K.O., Czapor, S.R., Labahn, G.: Algorithms for Computer Algebra. Kluwer, Boston (1992)
- 4. Hamburger, C.: Quasimonotonicity, regularity and duality for nonlinear systems of partial differential equations. Ann. Mat. Pura. Appl. **169**, 321–354 (1995)
- 5. Slifka, M.K., Whitton, J.L.: Clinical implications of dysregulated cytokine production. J. Mol. Med. (2000) doi: 10.1007/s001090000086
- 6. J. Dod, in *The Dictionary of Substances and Their Effects*, Royal Society of Chemistry. (Available via DIALOG, 1999), http://www.rsc.org/dose/title of subordinate document. Cited 15 Jan 1999
- 7. H. Ibach, H. Lüth, *Solid-State Physics*, 2nd edn. (Springer, New York, 1996), pp. 45-56
- 8. S. Preuss, A. Demchuk Jr., M. Stuke, Appl. Phys. A **61**
- 9. M.K. Slifka, J.L. Whitton, J. Mol. Med., doi: 10.1007/s001090000086
- 10. S.E. Smith, in *Neuromuscular Junction*, ed. by E. Zaimis. Handbook of Experimental Pharmacology, vol 42 (Springer, Heidelberg, 1976), p. 593

<sup>3</sup> Make sure that all references from the list are cited in the text. Those not cited should be moved to a separate *Further Reading* section or chapter.

<sup>4</sup> Always use the standard abbreviation of a journal's name according to the ISSN *List of Title Word Abbreviations*, see http://www.issn.org/en/node/344

- 11. Calfee, R. C., & Valencia, R. R. (1991). *APA guide to preparing manuscripts for journal publication.* Washington, DC: American Psychological Association.
- 12. Dod, J. (1999). Effective substances. In: The dictionary of substances and their effects. Royal Society of Chemistry. Available via DIALOG. http://www.rsc.org/dose/Effective substances. Cited 15 Jan 1999.
- 13. Harris, M., Karper, E., Stacks, G., Hoffman, D., DeNiro, R., Cruz, P., et al. (2001). Writing labs and the Hollywood connection. *J Film* Writing, 44(3), 213–245.
- 14. O'Neil, J. M., & Egan, J. (1992). Men's and women's gender role journeys: Metaphor for healing, transition, and transformation. In B. R. Wainrig (Ed.), *Gender issues across the life cycle* (pp. 107–123). New York: Springer.
- 15. Kreger, M., Brindis, C.D., Manuel, D.M., Sassoubre, L. (2007). Lessons learned in systems change initiatives: benchmarks and indicators. *American Journal of Community Psychology*, doi: 10.1007/s10464-007-9108-14.
- 16. Alber John, Daniel C. O'Connell, and Sabine Kowal. 2002. Personal perspective in TV interviews. *Pragmatics* 12:257–271
- 17. Cameron, Deborah. 1997. Theoretical debates in feminist linguistics: Questions of sex and gender. In *Gender and discourse*, ed. Ruth Wodak, 99–119. London: Sage Publications.
- 18. Cameron, Deborah. 1985. *Feminism and linguistic theory.* New York: St. Martin's Press.
- 19. Dod, Jake. 1999. Effective substances. In: The dictionary of substances and their effects. Royal Society of Chemistry. Available via DIALOG. http://www.rsc.org/dose/title of subordinate document. Cited 15 Jan 1999
- 20. Suleiman, Camelia, Daniel C. O'Connell, and Sabine Kowal. 2002. 'If you and I, if we, in this later day, lose that sacred fire...': Perspective in political interviews. *Journal of Psycholinguistic Research*. doi: 10.1023/A:1015592129296.
- 21. Brown B, Aaron M (2001) The politics of nature. In: Smith J (ed) The rise of modern genomics, 3rd edn. Wiley, New York
- 22. Dod J (1999) Effective Substances. In: The dictionary of substances and their effects. Royal Society of Chemistry. Available via DIALOG.

http://www.rsc.org/dose/title of subordinate document. Cited 15 Jan 1999

- 23. Slifka MK, Whitton JL (2000) Clinical implications of dysregulated cytokine production. J Mol Med, doi: 10.1007/s001090000086
- 24. Smith J, Jones M Jr, Houghton L et al (1999) Future of health insurance. N Engl J Med 965:325–329
- 25. South J, Blass B (2001) The future of modern genomics. Blackwell, London